## **Foniatr - Feature #137 <audio> <video> tag v HTML5 zobrazit jako nehybné tlačítko**

15 August 2013 12:08 - Tomáš Kulhánek

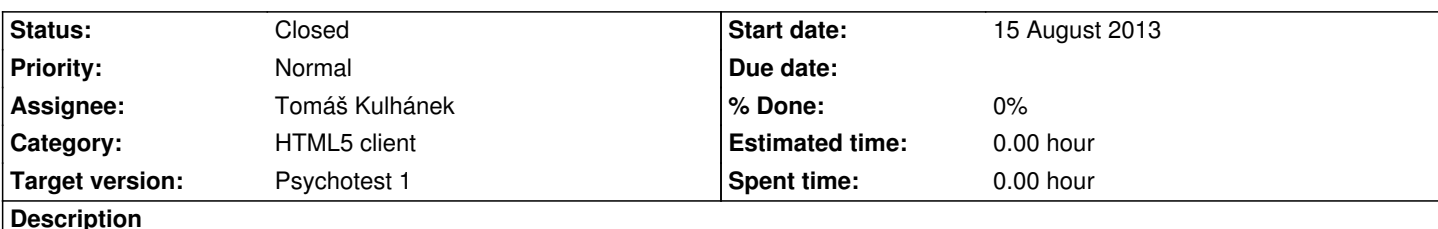

<audio> tag se v HTML5 defaulntě zobrazí v prohlížeči jako šipečka a postupující slider podle pozice přehrávaného zvuku a odpočítavající čas. Změnit zobrazení AUDIA např na tlačítko nebo ikonu, které změní nabo nězmění vůbec svoji reprezentaci při přehrávání.

Nutné pro psychotesty, aby se testovaná osoba soustředila na zvuk a ne na animaci a nesledovala měnící se číslíčka :-)

## **History**

## **#1 - 12 September 2013 16:11 - Tomáš Kulhánek**

*- Status changed from New to Resolved*

*- Assignee changed from Martin Tribula to Tomáš Kulhánek*

fixed,

<audio controls>

pridan

<button onclick="document.getElementById(...).play();">

## **#2 - 23 June 2014 12:18 - Martin Tribula**

*- Status changed from Resolved to Closed*